## **Planungsbeispiel für eine schulinterne Planung**

## **im Fach Mathematik**

## **Kompetenzschwerpunkt: Lineare Gleichungssysteme Hauptschulabschlussbezogener Unterricht, Sjg. 9 Inhaltsbereich Zuordnungen und Funktionen**

Der Fachlehrplan Mathematik ist insgesamt konsequent kompetenzorientiert gestaltet. Das bedeutet, dass alle fachlichen Ziele, die im Mathematikunterricht erreicht werden sollen, in Form von Kompetenzen dargestellt sind.

Eine einfache "Stoffverteilung" als Zwischenglied zwischen Lehrplan und Vorbereitung einer einzelnen Unterrichtsstunde entspricht nicht diesem kompetenzorientierten Ansatz.

Im Beitrag "Zur schulinternen Planung im Fach Mathematik auf der Grundlage des neuen Lehrplans für die Sekundarschule" sind dazu grundsätzliche Überlegungen dargestellt. Insbesondere werden davon ausgehend Merkmale einer kompetenzorientierten schulinternen Planung im Fach Mathematik abgeleitet und Vorschläge entwickelt.

Im Folgenden ist auf dieser Grundlage zum o.g. Kompetenzschwerpunkt ein Beispiel angegeben.

## Kompetenzschwerpunkt: Lineare Gleichungssysteme ZRW: ca. 15 Std.

(aus HSA 9, Inhaltsbereich Zuordnungen und Funktionen)

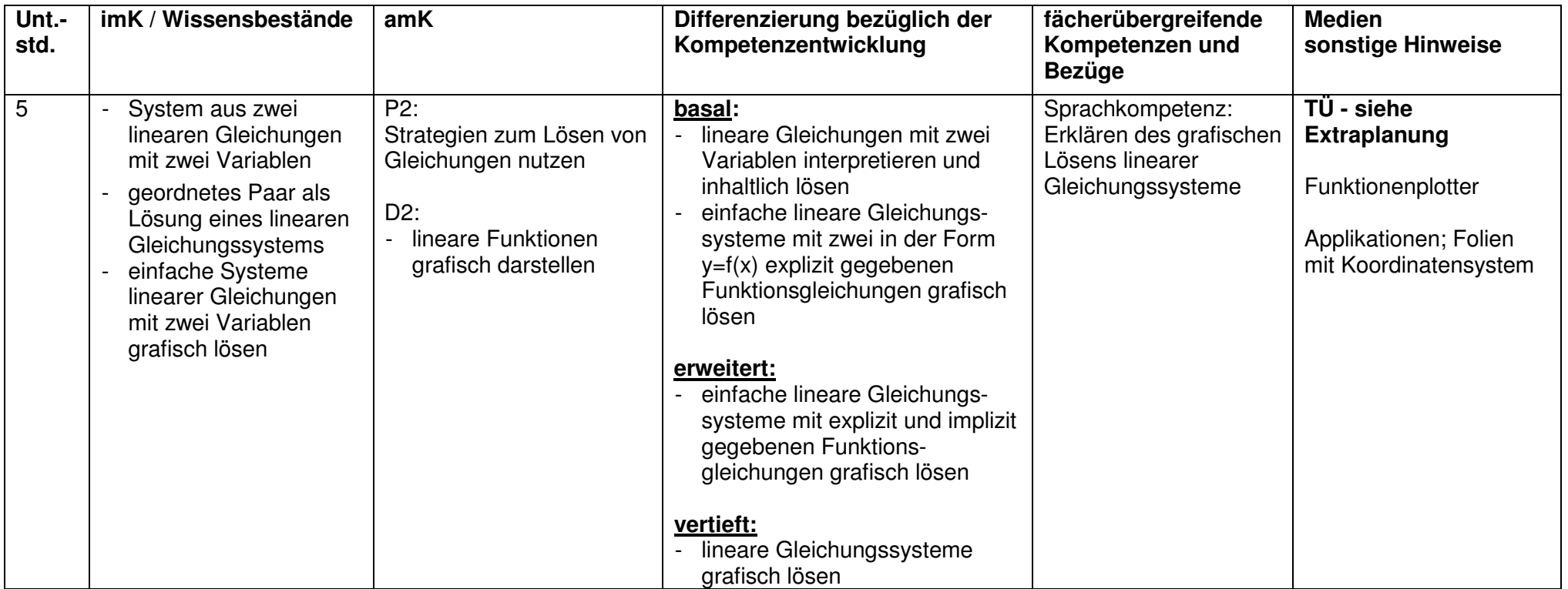

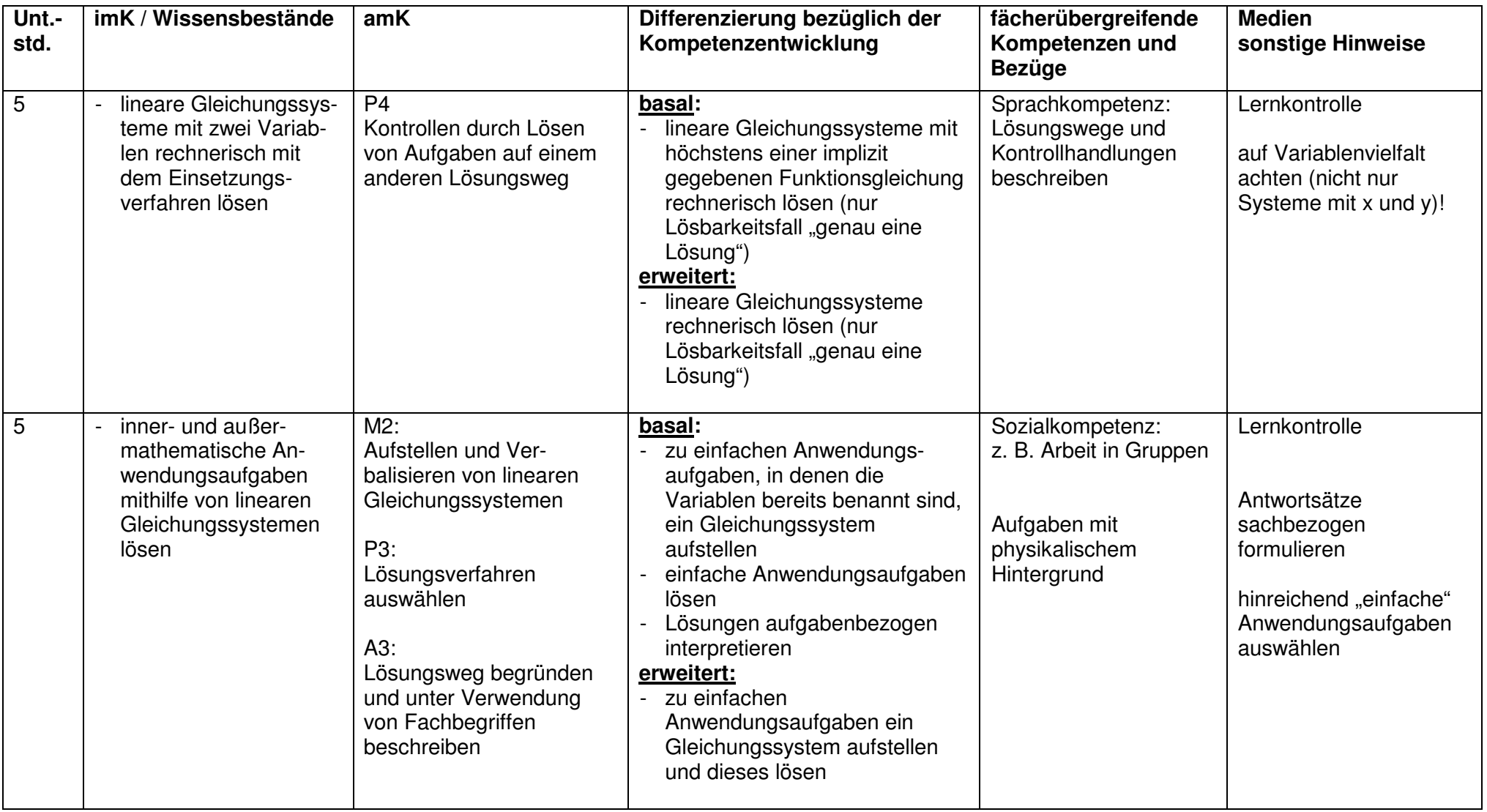